# The Daylight Observation

Official Publication of the Daylight Division, PCR / NMRA Volume 22, Issue 1 Jan-Feb-Mar 2008

| Contents            |      |
|---------------------|------|
| February Meet       | 1    |
| Member Aid          | 4    |
| Fall Meet Minutes   | 5    |
| Achievement Program | 6    |
| Meet Directions     | 8    |
| Meet Maps           | 9/10 |

# Daylight Meet Arriving in Bakersfield February 23<sup>rd</sup>

The winter meet of the Daylight Division will be hosted by the Golden Empire Historical & Modeling Society of Bakersfield on Saturday, February 23<sup>rd</sup>. The meet will be held at the Society's downtown Bakersfield clubhouse, located on the 2<sup>nd</sup> and 3<sup>rd</sup> floors of the commercial building on the northeast corner of 19<sup>th</sup> and "Eye" Streets. The GEHAMS clubhouse will be open up at around 8:00 AM, with sign-in for the meet beginning at 9:00 AM. Don't forget to bring along your favorite model for the Favorite Model Contest. The meeting will be held on the 2<sup>nd</sup> floor of the clubhouse on the backside of the N scale layout.

GEHAMS boasts two large layouts, HO and N Scale. The HO layout, located on the 3<sup>rd</sup> floor, is approximately 30 feet in width and 100 feet long. Two large yards are located at each end of the layout, with several industries located in between. The layout is currently a work-in-progress, but we are able to operate on it. Several scenery projects are currently being worked on the layout. Digitrax's Digital Command Control powers the layout, as on the N scale layout. There will be opportunities for guests to run their power on the GEHAMS layout, as long as the locomotives have DCC decoders installed. If any of you have Digitrax throttles,

especially DT400R's, please bring them along if you are bringing locomotives. The HO layout has enough rolling stock that you won't need to bring any along, just your locomotives.

The N scale layout is 18 feet wide and 80 feet long, and includes a scaled-down version of the Tehachapi Loop. We have extensive scenery work going on and I think most of you will be pleasantly surprised at the scenery that has been accomplished since your last visit. Anyone who models in N scale is welcome to bring their decoder-equipped locomotives and run them along the 15 scale miles of mainline – from Bakersfield to Mojave. Both layouts like to give folks the feel of a DCC system first hand.

Clinics will start at 10:00 AM. There are 3 scenery clinics lined up for you. These will not be your "normal" sit-in-a-clinic type clinics. We have 3 "major" scenery projects going on the N scale layout by 3 of GEHAMS N scale members, each with a different approach to doing scenery. We thought

it might be different for them to actually show you and explain to you how they do their scenery. So, these clinics will be presented to you in the aisle ways of the N scale layout, instead of in the comfort of your chair. That way, you won't be tempted to fall asleep in your chair!

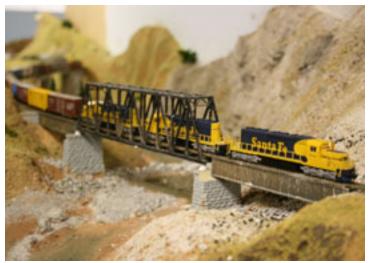

A Santa Fe mixed freight crosses one of 5 Feather River bridges on the GEHAMS N-Scale layout

#### **SUPERINTENDENT**

Pat Boyle 31349 Apache Road Coarsegold, CA 93614 (559) 642-2954

e-mail: patnt@sti.net

#### CHIEF CLERK/PAYMASTER

Suzanne Paff 12164 Loren Way Madera, CA 93636 (559) 645-5145

e-mail: suzannepaff@comcast.net

#### **MEMBER AID**

**Bob Pethoud** 460 W. Vartikian Fresno, CA 93704 (559) 438-7705 e-mail: pethoud@comcast.net

#### **OBSERVATION EDITOR**

Chuck Harmon 1644 E. Goshen Fresno, CA 93720-2756 (559) 299-4385

e-mail: harmonsta@aol.com

#### **MEMBERSHIP**

Doug Wagner 14008 Tierra Blanca Ave Bakersfield, CA 93312 (661) 589-0391 e-mail: carldw@aol.com

#### **INDUSTRY LIAISON**

Vacant

#### **DIRECTOR**

Doug Wagner 14008 Tierra Blanca Ave Bakersfield, CA 93312 (661) 589-0391 e-mail: carldw@aol.com

#### **CONTESTS**

Bill Scott 341 Evergreen Clovis, CA 93612 (559) 298-7715 e-mail: vallyflyer@aol.com

#### Bakersfield Meet (Cont.)

The clinics will be presented by (and not particularly in this order): Mike O'Brien,

who really got the scenery ball rolling with working on the scenery from East Edison to West Walong. Mike will even explain to you how to go about doing some backdrop painting to enhance your layout. Mike is known as the N scales "Artisto de Diablo" (Devil Artist), and uses methods that you can easily learn and scrounge around for stuff to do your scenery with from items from around the house.

Stephen Downs, who was handed the job of finishing up the Feather River portion of

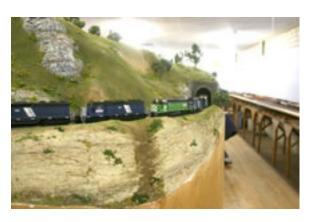

A train makes its way up the grade towards the summit on the GEHAMS HO layout

our N scale layout, will discuss how he did the scenery, including the water in the river. Stephen did an outstanding job, considering he had never done this type of thing before! Stephen is currently working on the area of Marcel to the Tehachapi Loop, and Stephen's goal is to have "The Loop" completed for the Southern Pacific's Historical and Technical Society's Bakersfield convention in September. Pretty good for an amateur!

Kelly Cruise will actually be presenting 2 clinics. The first one is using rosin paper for a scenery base. Kelly learned this method from an article in Railroad Model Craftsman magazine. It is surprisingly strong and durable scenery. Kelly will also explain how to add industries to your layout, especially mountain-themed

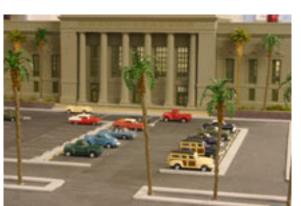

Bakersfield Union Passenger Terminal on the GEHAMS N-Scale layout

layouts, by thinking vertically and not horizontally. This method for adding industries is known as "shadow boxing" industries into the side of your scenery. Kelly is currently using this method to install industries for the Buttonwillow Branch that will include the Frito Lay plant and the Del Monte tomato packing plant, two industries just west of the real town of Buttonwillow.

Immediately following the clinics, the quarterly Daylight Division's business meeting will be held. Be sure to bring along your brown-paper or newspaper wrapped items for the Daylight's World Famous White Elephant Auction, immediately following the closing gavel of the business

meeting. After the White Elephant Auction, we'll break so that those that want to grab a bite to eat can do so, before they head out for the layout tours, or stay around and run on the layouts. There will be a list of some restaurants in the immediate area, both sit-down and fast food. If anyone wants to know about a particular restaurant, please email Doug Wagner at carldw@aol.com, or phone him at (661) 331-6695.

Continued on Page 3

#### ACHIEVEMENT / WEBMASTER

Dave Grenier 1768 Celeste Ave Clovis, CA 93611 (559) 297-1345 e-mail: grenida@pacbell.net

#### **CLINICS**

Doug Wagner 14008 Tierra Blanca Ave Bakersfield, CA 93312 (661) 589-0391 e-mail: carldw@aol.com

#### **PARLIAMENTARIAN**

Brewster Bird 1122 W. Princeton Visalia, CA 93277 (559) 732-6096 e-mail: mec569@aol.com

#### 2008 PCR CONVENTION

John Houlihan 2682 W. Palo Alto Fresno, CA 93711 (559) 435-0874

#### Bakersfield Meet (Cont.)

The layouts on tour include Joe Bohannon's Los Angeles based, HO scale,

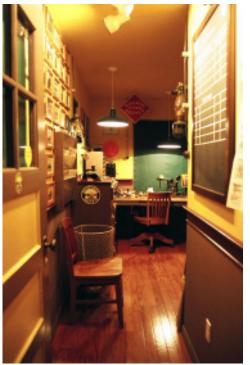

Dispatcher's Office in the SP Museum

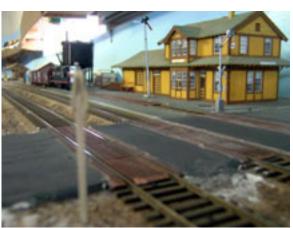

SP Depot on Larry Saslaw's Layout

If you still have anytime left, there is the real Tehachapi Loop or the BNSF and Union Pacific yards. Unfortunately, Bakersfield's only model train shop is out of business. The closest model train shop is now in Tehachapi.

We hope you make the trip over to Bakersfield and spend a Saturday with us.

Doug Wagner

"San Pedro Eastern." This switching layout is an industrial shortline based in Southern California, primarily freelanced. The railroad is modern, utilizing second hand locomotives. It is designed for industrial switching in a tight space, offering hours of challenging operation. Joe will have switching lists set up for the visitors to partake in operations on his layout.

The second layout is Guy Gatuso's HO scale layout, representing the Baltimore & Ohio Railroad in western Pennsylvania (Punxsutawney and Indiana Branch), in the early-to-mid 1950s. The layout runs general freight, but primarily is coal hauling. It is a tiered layout with 30-inch minimum radius, and #5 minimum size turnouts. It uses a 2-Cab system with DCC and analog control for power.

The third layout is Larry Saslaw's HO scale layout, depicting Southern Pacific's route over Dunsmuir, California. Larry has scratchbuilt several of the structures on the layout from actual plans of the Southern Pacific's structures located

at Dunsmuir, including the roundhouse.

The fourth tour is the Southern Pacific Museum, founded as a tribute to one of the greatest "fallen flag" railroads of all time. It is modeled after a typical Southern Pacific Number 22 station of 1939. The artifacts seen are all operational, and the colors are authentic for the period. As a work in progress, the museum is continually changing as more artifacts are added. The "station" is in an old bedroom of a house that was converted to represent the interior of a Southern Pacific depot.

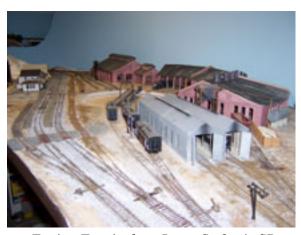

Engine Terminal on Larry Saslaw's SP

Send a business card along with a check for \$40.00 and we'll print it for the next 4 issues. See the OBS editor's address on the back page, or give it to him at a meet.

Want your ad in the OBS?

## The Daylight Observation The Official Publication of the Daylight Division, PCR/ NMRA

Volume 22, Issue 1

1st Quarter, 2008

The Daylight Observation is published quarterly to inform members of division activities and to provide educational articles for the advancement of railroad history and the art and science of model railroading. It is distributed to all members of the Division and to officers and newsletter editors of other divisions in the PCR.

Copyright 2008, Daylight Division, Pacific Coast Region, National Model Railroad Association. Permission to reprint is hereby granted to all other affiliates of the NMRA. Others may request permission to reprint from the editor:

Chuck Harmon 1644 E. Goshen Ave. Fresno, CA 93720

Phone (559) 299-4385

e-mail: harmonsta@aol.com

#### Observation Now On-line

Want to save your Division some postage money? Then e-mail to the Observation editor and ask to be notified when the Observation is posted on the Web site. You will <u>not</u> recieve a hard copy through the mail, saving us first class postage four times a year. You will receive an e-mail when the Web posting is available. You can download the .pdf file to print or whatever. The savings can be returned to you in the form of better meets and activities.

Please send your e-mail to me at harmonsta@aol.com. Please put <u>Observation</u> in the subject box so I won't mistake it for junk mail.

#### The Answers are Out There

#### Paper Shell Scenery II

By Bob Pethoud, Member Aid

For decades, to me, model railroad scenery has meant soaking strips of paper towels in wet plaster—usually Hydrocal gypsum cement—and draping them over a cardboard and newspaper frame to form the traditional hardshell terrain. The Hydrocal can be difficult to find and is only economical when purchased in 100-lb. bags, which are hard to lift and have to be stored away from moisture. Mixing the plaster with water to the consistency of pancake batter is easy, but attaching the dripping, plaster-soaked towels is always messy, with the wet plaster guaranteed to show up everywhere.

Last time we saw how this hard shell made with paper towels and plaster can be replaced by a shell made with red rosin paper and white glue. The results are comparable and the paper shell has the following advantages:

- Cheap: around \$11 for a roll of 500 square feet of paper and about \$12 for each gallon of white glue
- Light: the heaviest item is the roll of red rosin paper, which weighs less than 15 lb.
- Easy: cut or tear the paper, wad the paper, hot glue the paper down, brush on full strength white glue—what could be easier?
- Less messy: actually, no mess at all, except for those annoying hot glue strings and the very occasional drop of white glue
- Workable: with plaster, you can't see the terrain until the wet plaster is all in place; then if it needs to be higher here or lower there, you have to wait until the plaster sets up and redo those areas. With paper shell, you see the effect as soon as the paper is in place, and you can pull up or push down areas before you add the white glue. You are able to preview the final result and make changes so you get it right the first time.

To this scenery shell we must now add texture and color. There must be many ways of proceeding from here, but I will describe just two. Chuck Harmon, our fearless editor, has had promising results with a recipe from Joe Fugate (see "Joe Fugate's Siskiyou Line Volume 4: Scenery and Bridges" DVD, 2006). Joe mixes 4 parts fine vermiculite, 3 parts patching plaster, and 1 part Portland cement with water to form a thick paste which he trowels on with a painting or putty knife. When set up, this surface can be painted with latex paint in a color chosen to represent the dirt found in the area of the country you are modeling.

On my experimental diorama, I just painted the paper shell with the latex paint. When that was dry, I sprinkled on some finely sifted dirt. I attached the dirt with diluted white glue in a two-step process: I wet a small area with isopropyl rubbing alcohol from a medicine dropper, and then drizzled on the diluted white glue. The glue dries clear and the dirt is firmly affixed and looks like it belongs there. By the way, Joe Fugate also has some recipes for dirt which I haven't yet tried, but I certainly will soon. He mixes powdered dry tempera paint with plaster, one part paint to eight parts plaster, and sprinkles this dry mixture on like dirt. After it is all in place he sprinkles the surface with water. When dry, the surface is permanent and convincing. He creates the color of dirt he needs by mixing black, brown, and yellow powdered tempera *paints*.

4 Continued on Page 5

#### Answers (Cont.)

Continuing to add to the terrain surface, you can place talus, deadfall, and ground foam foliage and fasten it all down with the diluted white glue. Finally, add some trees and your scenery should look very realistic.

This paper shell scenery technique is getting a real trial on my home layout, as I have some areas of mountainous terrain with hidden tracks underneath. I want the scenery removable here so I can get to those tracks if need be. I've built some boxes of foam core board to support the mountainsides and I've hung them from the backdrop over the tracks. So far the paper shell is working well and I will keep you apprised of developments.

That's all for this time. I hope to see you all at the PCR convention in Fresno. Until then, you can reach me at <a href="mailto:pethoud@comcast.net">pethoud@comcast.net</a>

# Minutes of the October 27, 2007 Business Meeting

The Daylight Division held its fall 2007 meet in Fresno at the University Ramada Inn in conjunction with the mid-year meeting of the PCR board of Directors. The meeting was called to order at 11:15 am by Brewster Bird who filled in for Super-

intendent Pat Boyle who was not in attendance.

A motion was made by Chuck Harmon and seconded by Jim Martin to approve the minutes as they were printed in the Daylight Observation. The motion carried.

The treasures report was read from the Daylight Observation. Bill Scott made a motion to accept the report and Steve Bigs seconded the motion. The motion carried.

We had a bill for the Hotel of \$125.00 and \$13.56 from Suzie Paff for Pens, Raffle Tickets and Badges. In addition we received a rebate check from PCR for \$64.13. A motion was made by Chuck Harmon and seconded by Jim Martin to pay the bills. The motion carried.

Brewster Bird gave a director's Report.

John Houlihan updated us on the Sierra memories 2008 convention.

There was no new business.

Chuck Harmon made a motion to close the meeting and John Houlihan seconded the motion. The motion carried and the meeting was closed at 11:30 pm.

After the meeting raffle tickets were drawn for cars donated by Roy Trains and Things and Dave's Model Trains. Then we then had the white elephant auction.

Respectfully submitted, Suzanne Paff Chief Clerk/Paymaster, Daylight Division (PCR/NMRA) suzannepaff@comcast.net/559-645-5145

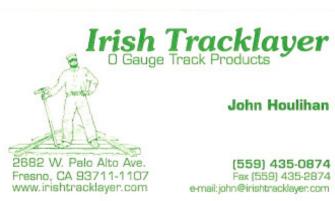

### Achievement Program Model Railroad Author Certificate

By David A. Grenier, Division AP Manager

In the last Observation, I said that this issue's article would about be on "Master Builder – Cars" category, but since the Sierra Memories 2008 PCR Convention in Fresno from April 30th to May 4<sup>th</sup> is fast approaching, I felt it would be appropriate to deviate from that and present the requirements for the "Model Railroad Author" category instead. My rationale is that several Daylighters are presenting clinics at the convention, which can earn points in this category. I thought it would be beneficial to know what is needed to earn AP points as we prepare for presenting our clinics. I, for one, know that I want to earn points toward my "Model Railroad Author" certificate and certainly hope you do too.

There are two requirements for the Model Railroad Author certificate:

- 1. Prepare and submit material on any of the following subjects:
  - · Model Railroading
  - · Prototype Railroading, Applicable to Modeling
  - · NMRA Administration (e.g. Officers or Committee Reports)
- 2. Submit a Statement of Qualification.

The material being presented for consideration must be the work of the author, photographer, draftsman, artist, etc. A total of forty-two (42) points must be earned from a combination of material in four different areas.

The first area is Published Articles that appear in printed media, such as magazines or newsletters and may include text, photographs, drawings, etc. Material that has been published or accepted for publication may be claimed. A copy of the published material or the acceptance receipt from the publication must be submitted as proof. Points are awarded regardless of size or number of features appearing in any

particular issue, per Table 1.

Okay, now for some definitions. So what is a "page" anyway? A "page" is about 1,200 words and partial credit may be claimed for partial pages down to quarter pages. "NMRA Publications" (including SIG publications) with a circulation of more than 2,000 may be considered "National Publications", while those with a circulation of more than 1,000 may be considered "Region Publications". Materials published in 100% NMRA Club publications earn half the points as for an NMRA Division publication.

Hey, that's great, you say. I've already written dozens of articles for the Division newsletter, so I'm all set. Not so fast there, Bunky. No more than half of the total required points (21) may be claimed for Division or 100% NMRA Club publications. It takes more than being a prolific author of the written word to qualify for the Model Railroad Author certificate. Keep reading.

This second area, Live Clinics, should be of interest to Sierra Memories 2008 PCR Convention clinicians, as well as other clinicians. Points may be earned for presenting a live clinic at conventions, Division meetings, etc. To qualify for points, the clinic must be prepared and presented by the member applying for the certificate, it must be at least 30 minutes in length, and it must include a handout. A copy of the handout must be included with the certificate application. Points are awarded per Table 2.

A live clinic can only be claimed for Model Railroad Author points once, even if it presented more than once. Additional presentations of a clinic earn credit towards the Association Volunteer certificate, per Table 3.

If you present your clinic twice during the Sierra Memories 2008 PCR Convention, you could earn 6 points toward your MMR, 4 for Model Railroad Author and 2 for Association Volunteer. Not too bad a deal, huh? So why not

Continued on Page 7

| Table 1 - Published Article Points Earned Per Full Page |             |               |             |                      |  |  |
|---------------------------------------------------------|-------------|---------------|-------------|----------------------|--|--|
| Item National                                           | Publication | NMRA National | NMRA Region | NMRA Division & SIGs |  |  |
| Article or Column                                       | 3           | 3             | 2           | 1                    |  |  |
| Photos or Art Work                                      | 3           | 3             | 2           | 1                    |  |  |
| Scale Drawing                                           |             |               |             |                      |  |  |
| of Prototype                                            | 6           | 6             | 4           | 2                    |  |  |
| Scale Drawing                                           |             |               |             |                      |  |  |
| of Track Plan                                           | 3           | 3             | 2           | 1                    |  |  |
| NMRA Data/RP                                            |             |               |             |                      |  |  |
| Sheet-One Subject                                       | -           | 6             | -           | -                    |  |  |

| Table 2 - Points Earned For Live Clinics |          |        |          |  |
|------------------------------------------|----------|--------|----------|--|
| Item                                     | National | Region | Division |  |
| Given At NMRA Sponsored Events           | 6        | 4      | 2        |  |
| Given at NON-NMRA Events                 | 3        | 2      | 1        |  |

give it twice during the convention? Contact Brewster Bird, Sierra Memories Clinics Chairman, to let him know to schedule your clinic for an encore presentation. By the way, the NMRA 2008 National Convention Anaheim Special is coming up July 13-19, 2008. That's another 6 points if you present your clinic there.

If you have prepared and presented a clinic at a Division meet or convention sometime in the past, as long as it meets the above requirements, namely lasted at least 30 minutes and included a handout, it can still earn credits. Just add it to your "Record and Validation Form" with the appropriate information. (See Statement of Qualification below.)

The third area of materials is Instructional Video Tape or Multi-Media Presentations. These are presentations that are specifically created by the member applying for the certificate using videotape or other multi-media. This production process will generally involve such things as preparing a shooting script or story board. Creating close up shots to illustrate the material, etc. Simply having a live clinic video taped is not acceptable. If the presentation is not interactive (for example, a video tape), then it earns credit at the rate of 1/2 point per minute of the presentation. (30 minutes = 15 points!) If the presentation is interactive (requiring input from the viewer as it goes), then it earns credit as an "Electronic Publication", described below. To earn credit for an Instructional Video Tape or Multi-Media Presentation, it must be submitted to the

| Table 3 - Points Earned For Additional Presentation of Live Clinics |          |        |          |  |  |
|---------------------------------------------------------------------|----------|--------|----------|--|--|
|                                                                     | National | Region | Division |  |  |
| Association<br>Volunteer Points                                     | 3        | 2      | 1        |  |  |

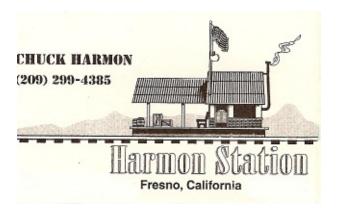

Member Services Department Director for use by the Kalmbach Memorial Library, or directly to the NMRA AP Executive Vice Manager for evaluation. Include the letter of acceptance with the Author certificate application.

The fourth area is Electronic Publications for materials published on a public electronic forum, such as the Internet. This material earns points at the same rate as Published Articles in Region Publications. All photos, drawings, etc. are treated as 1/3 of a page. Material published in more than one place, in a magazine and electronically or in multiple electronic formats, can only earn credit once. The address (URL) of the material must be included with the certificate application. If the material is published on a non-publicly form, such as a private BBS, it is not eligible for credit. No more than half of the total required points (21) may be claimed for Electronic Publications.

Final determination of what material is acceptable for credit, and how much credit it earns, lies with the NMRA AP Executive Vice Manager.

The final requirement for the Model Railroad Author category is to submit a Statement of Qualification (SOQ), with includes a list of all material claimed giving the subject matter, name of the publication or place of presentation, the dates, and the handouts. The number of points claimed for each item must be shown. Submit the completed SOQ to the Region AP Manager, Jack Burgess. (See PCR Callboard, www.pcrnmra.org, for his contact information)

The Model Railroad Author certificate will probably take you the longest to achieve, since writing takes time. (I know all too well from writing these articles!) It can also be a source of great pride seeing your name in print and maybe financially rewarding if your article gets published by one of the model railroad magazines. All I can say is, "Go for it!" The upcoming Sierra Memories 2008 PCR Convention will give you a great start on the Model Railroad Author and Association Volunteer certificates if you present your clinic twice.

For more information about the Model Railroad Author certificate, visit the NMRA website at

http://www.nmra.org/achievement/apc10.html.

Next installment: "Master Builder – Cars" Certificate

#### Directions to the Bakersfield Daylight Meet - February 23rd

The meet will be held at the Golden Empire Historical and Modeling Society's Clubhouse in downtown Bakersfield. We are located on the  $2^{nd}$  and  $3^{rd}$  floors of the building on the northeast corner of  $19^{th}$  and "Eye" Streets. The entrance is in the alley.

Coming from the north on Highway 99, take the "Rosedale Hwy / CA-178 E / CA 58 W exit, (exit 26). Turn left at the bottom of the off-ramp. This road will become  $24^{th}$ , then  $23^{rd}$  Street. Drive about  $1\frac{1}{2}$  miles and turn right at "Eye" Street. Go south 2 blocks, and at the 4-way stop at  $20^{th}$  and

"Eye" Streets look to your 11:00 position. You will see the alley where our doorway is located. Park in the alley or on the street.

Coming from the south on Highway 99, take the "Rosedale Highway / CA-178 E, (exit 26A). Bear right at the bottom of the off-ramp to merge onto 24th Street. This road will become 23rd Street. Drive about 1½ miles and turn right at "Eye" Street. Go south 2 blocks, and at the 4-way stop at 20th and "Eye" Streets, look to your 11:00 position. You will see the alley where our doorway is located. Park in the alley or on the street.

Coming from the Lake Isabella or Ridgecrest areas on Highway 178, one block after crossing Chester Avenue, turn left onto "Eye" Street. Go south and at the 4-way stop at 20<sup>th</sup> and "Eye" Streets look to your 11:00 position. You will see the alley where our doorway is located. Park in the alley or on the street.

Coming from Tehachapi and points east on Highway 58, exit on Exit 111 toward Chester Ave / H Street. Stay straight and go onto Richland Street – DO NOT TURN RIGHT ONTO 'H' STREET!!! Turn right onto South Chester Ave at the second traffic signal after exiting Freeway 58. Go north on Chester about 1½ miles to 20th Street. Turn left at the signal at 20th Street and Chester Ave. Go 1 block, until you come to "Eye" Street, at the 4-way stop. Turn left onto "Eye" Street and look to your 11:00 position. You will see the alley where our doorway is located. Park in the alley or on the street.

Walk into the alley behind the building and enter the first door on your right. Walk up the stairs to the 2<sup>nd</sup> floor. If you are not able to use the stairs, you can use the freight elevator. It is about 20 feet to the left of the entrance. To the right of the elevator door there is a red call button. Push the button a couple of times and someone will be down to bring you up. Don't worry about the 'NO PARKING' signs and time limits signs on parking in the area. We have an "understanding" with Bakersfield's Finest! But, if all else fails, call me on my cell at (661) 331-6695.

Doug Wagner

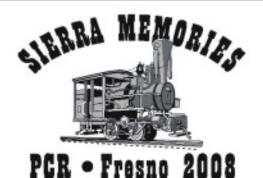

Join us in Fresno next May to relive the romance and challenge of the great men and railroads that conquered rivers and logged the sierras in the late 19th and early 20th centuries. From harvesting huge redwoods to constructing mind-boggling hydro-electric power projects, the standard and narrow gauge railroads of the Central Sierra Nevada played a significant part in serving our people and building our state. Sierra Memories 2008 will not only let you explore those golden years, it will lead you to discover hidden jewels of layouts, enjoy refreshing friendships, and sharpen your hobby skills.

Make your reservation before March 1, 2008 and enjoy a reduced fare of just \$105! Use the enclosed registration form or go to the web site at: www.pcrnmra.org/conv/2008/registration.htm.

> Sierra Memories 2008 April 30 - May 4, 2008

#### Ramada University Inn 324 East Shaw Avenue Fresno, California

Full fare includes 5 days of convention activities, clinics, contests, self-guided layout tours, banquet and Sunday breakfast.

Yosemite-Mount Sugar Pine Railroad, Hillcrest Farms, and guided (bussed) layout tours are extra fare.

Fo information contact John Houlihan at (559) 435-0874

Web site: www.pcrnmra.org/conv/2008

Full fare registration is now \$105.00

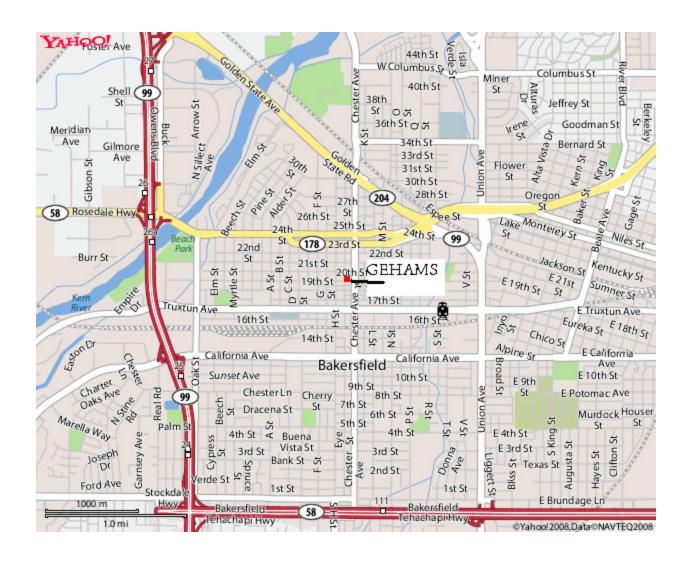

#### Click this link to open the Golden Spike Application form:

http://www.nmra.org/achievement/pdf/2006-golden-spike.pdf

#### Click this link to open the Sierra Memories 2008 Convention registration form:

http://www.pcrnmra.org/conv2008/Registration\_Form\_Sierra\_Memories\_0602\_105.pdf

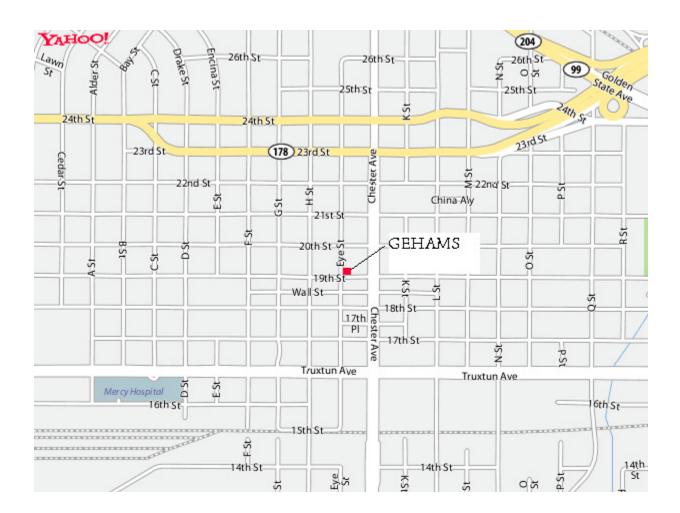

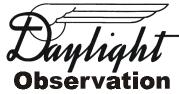

Daylight Division
Pacific Coast Region
National Model Railroad Association

Daylight Observation 1644 E. Goshen Ave. Fresno, CA 93720-2756